# Package 'geojsonsf'

May 31, 2022

Type Package Title GeoJSON to Simple Feature Converter Version 2.0.3 Date 2022-05-31 Description Converts Between GeoJSON and simple feature objects. License MIT + file LICENSE URL <https://github.com/SymbolixAU/geojsonsf> BugReports <https://github.com/SymbolixAU/geojsonsf/issues> Encoding UTF-8 LazyData true **Depends**  $R (= 3.3.0)$ SystemRequirements C++11 **LinkingTo** geometries, jsonify  $(>= 1.1.1)$ , rapidjsonr  $(>= 1.2.0)$ , Rcpp, sfheaders  $(>= 0.2.2)$ Imports Rcpp RoxygenNote 7.1.0 Suggests covr, jsonify, knitr, rmarkdown, tinytest VignetteBuilder knitr NeedsCompilation yes Author David Cooley [aut, cre] Maintainer David Cooley <dcooley@symbolix.com.au> Repository CRAN Date/Publication 2022-05-30 23:20:02 UTC

## <span id="page-1-0"></span>R topics documented:

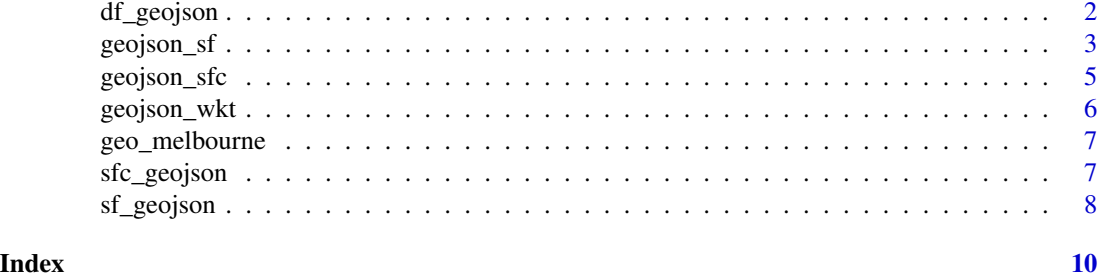

df\_geojson *df to GeoJSON*

### Description

Converts data.frame objects to GeoJSON. Each row is considerd a POINT

#### Usage

```
df_geojson(
 df,
 lon,
 lat,
 z = NULL,m = NULL,atomise = FALSE,
 simplify = TRUE,
 digits = NULL,
  factors_as_string = TRUE
\mathcal{L}
```
#### Arguments

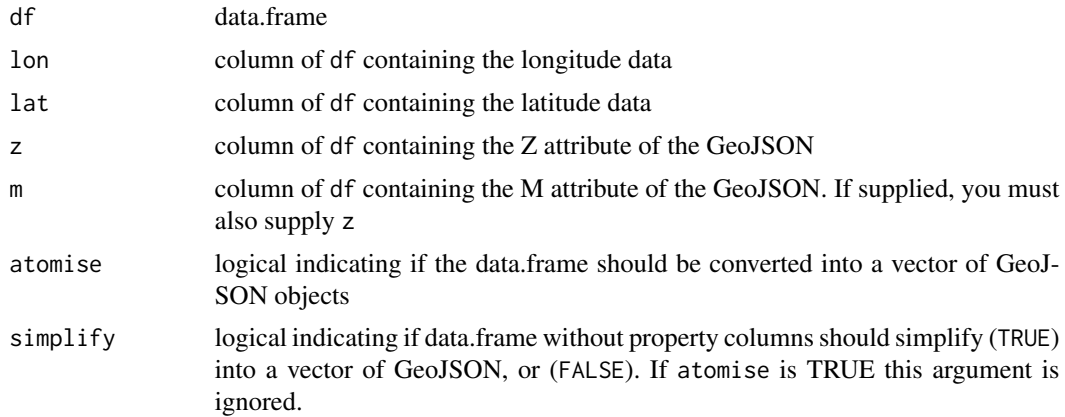

#### <span id="page-2-0"></span>geojson\_sf 3

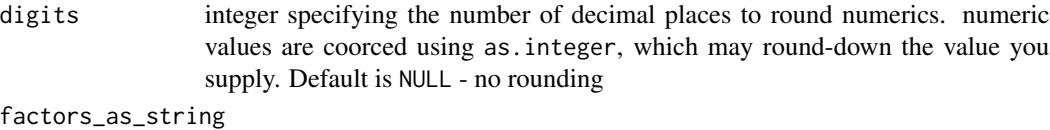

logical indicating if factors should be treated as strings. Defaults to TRUE.

#### Value

vector of GeoJSON

#### Examples

```
df <- data.frame(lon = c(1:5, NA), lat = c(1:5, NA), id = 1:6, val = letters[1:6])
df_geojson( df, lon = "lon", lat = "lat")
df_geojson( df, lon = "lon", lat = "lat", atomise = TRUE)
df <- data.frame(lon = c(1:5, NA), lat = c(1:5, NA))
df_geojson( df, lon = "lon", lat = "lat")
df_geojson( df, lon = "lon", lat = "lat", simplify = FALSE)
df \le data.frame(lon = c(1:5), lat = c(1:5), elevation = c(1:5))
df\_geojson( df, lon = "lon", lat = "lat", z = "elevation")df_geojson( df, lon = "lon", lat = "lat", z = "elevation", simplify = FALSE)
df <- data.frame(lon = c(1:5), lat = c(1:5), elevation = c(1:5), id = 1:5)
df_geojson( df, lon = "lon", lat = "lat", z = "elevation")
df_geepsilon of df, lon = "lon", lat = "lat", z = "elevation", atomise = TRUE)## to sf objects
geo \leq df_geojson( df, lon = "lon", lat = "lat", z = "elevation")
```

```
sf <- geojson_sf( geo )
```
geojson\_sf *Geojson to sf*

#### Description

Converts GeoJSON to an 'sf' object

#### Usage

```
geojson_sf(
  geojson,
  expand_geometries = FALSE,
  input = NULL,wkt = NULL,
```

```
crs = NULL,
 proj4string = NULL,
 buffer_size = 1024\lambda
```
#### Arguments

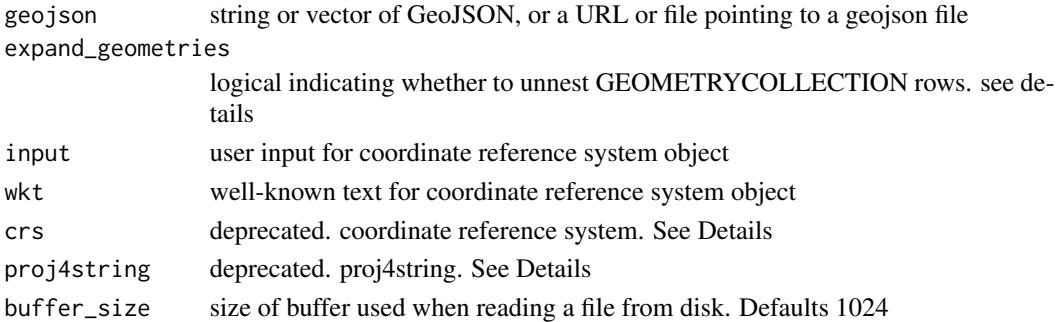

#### Details

specifying expand\_geometries = TRUE will expand individual GEOMETRYCOLLECTION geometries to their own row in the resulting 'sf' object. If the geometries are part of a Feature (i.e., with properties), the properties will be repeated on each row.

The GEOMETRYCOLLECTION information is not kept when using expand\_geometries = TRUE. Therefore, it is not possible to reconstruct the GEOMETRYCOLLECTION after unnesting it.

Geojson specification RFC7946 <https://tools.ietf.org/html/rfc7946#page-12> says all CRS should be the World Geodetic System 1984 (WGS 84) [WGS84] datum, with longitude and latitude units of decimal degrees. This is equivalent to the coordinate reference system identified by the Open Geospatial Consortium (OGC) URN urn:ogc:def:crs:OGC::CRS84

geojson\_sfc and geojson\_sf automatically set the CRS to WGS 84. The fields input and wkt let you to overwrite the defaults.

#### Examples

```
## character string of GeoJSON
## load 'sf' for print methods
# library(sf)
geojson <- '{ "type" : "Point", "coordinates" : [0, 0] }'
geojson_sf(geojson)
```

```
## Not run:
## GeoJSON at a url
myurl <- "http://eric.clst.org/assets/wiki/uploads/Stuff/gz_2010_us_050_00_500k.json"
sf <- geojson_sf(myurl)
```
## End(Not run)

#### <span id="page-4-0"></span>geojson\_sfc *Geojson to sfc*

#### **Description**

Extracts geometries from GeoJSON and returns an 'sfc' object

#### Usage

```
geojson_sfc(
  geojson,
  expand_geometries = FALSE,
  input = NULL,wkt = NULL,crs = NULL,
  proj4string = NULL,
  buffer_size = 1024
)
```
#### Arguments

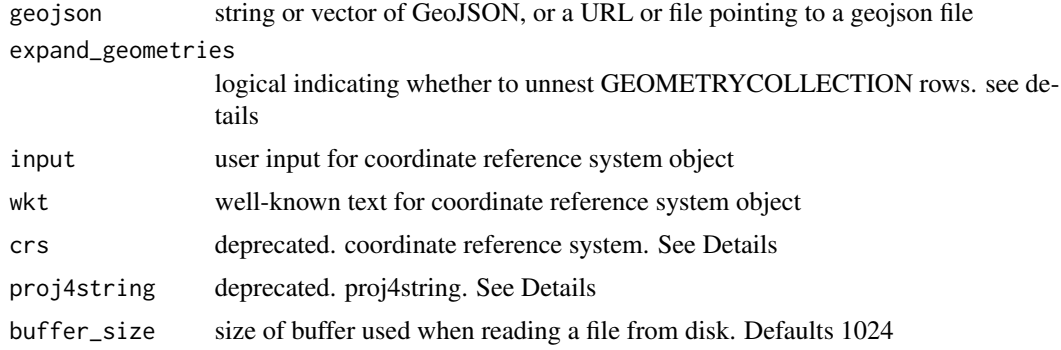

#### Details

specifying expand\_geometries = TRUE will expand individual GEOMETRYCOLLECTION geometries to their own row in the resulting 'sf' object. If the geometries are part of a Feature (i.e., with properties), the properties will be repeated on each row.

The GEOMETRYCOLLECTION information is not kept when using expand\_geometries = TRUE. Therefore, it is not possible to reconstruct the GEOMETRYCOLLECTION after unnesting it.

Geojson specification RFC7946 <https://tools.ietf.org/html/rfc7946#page-12> says all CRS should be the World Geodetic System 1984 (WGS 84) [WGS84] datum, with longitude and latitude units of decimal degrees. This is equivalent to the coordinate reference system identified by the Open Geospatial Consortium (OGC) URN urn:ogc:def:crs:OGC::CRS84

geojson\_sfc and geojson\_sf automatically set the CRS to WGS 84. The fields input and wkt let you to overwrite the defaults.

#### Examples

```
## character string of GeoJSON
## load 'sf' for print methods
# library(sf)
geojson <- '{ "type":"Point","coordinates":[0,0] }'
geojson_sfc(geojson)
geojson <- '[
  { "type":"Point","coordinates":[0,0]},
  {"type":"LineString","coordinates":[[0,0],[1,1]]}
  ]'
geojson_sfc( geojson )
## Not run:
## GeoJSON at a url
myurl <- "http://eric.clst.org/assets/wiki/uploads/Stuff/gz_2010_us_050_00_500k.json"
sf <- geojson_sfc(myurl)
## End(Not run)
```
geojson\_wkt *Geojson to WKT*

#### Description

Converts GeoJSON to Well-Known Text

#### Usage

```
geojson_wkt(geojson)
```
#### Arguments

geojson string or vector of GeoJSON, or a URL or file pointing to a geojson file

#### Value

data.frame with a 'geometry' column of well-known text

#### Examples

```
geojson <- '{ "type" : "Point", "coordinates" : [0, 0] }'
geojson_wkt(geojson)
```
<span id="page-5-0"></span>

<span id="page-6-0"></span>geo\_melbourne *geo\_melbourne*

#### Description

GeoJSON data of Melbourne's Inner suburbs.

#### Usage

geo\_melbourne

#### Format

An object of class geojson (inherits from json) of length 1.

sfc\_geojson *sfc to GeoJSON*

#### Description

Converts 'sfc' objects to GeoJSON

#### Usage

sfc\_geojson(sfc, digits = NULL)

#### Arguments

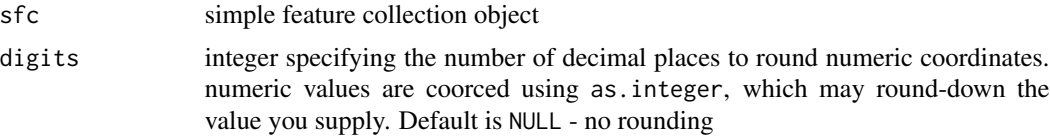

#### Value

vector of GeoJSON

#### Examples

```
## Not run:
library(sf)
sf \leftarrow sf::st\_sfc(list(st::st\_point(c(\emptyset, \emptyset)), sf::st\_point(c(1,1))))sfc_geojson(sf)
```
## End(Not run)

<span id="page-7-0"></span>

#### Description

Converts 'sf' objects to GeoJSON

#### Usage

```
sf_geojson(
  sf,
  atomise = FALSE,
  simplify = TRUE,
  digits = NULL,
  factors_as_string = TRUE
\mathcal{L}
```
#### Arguments

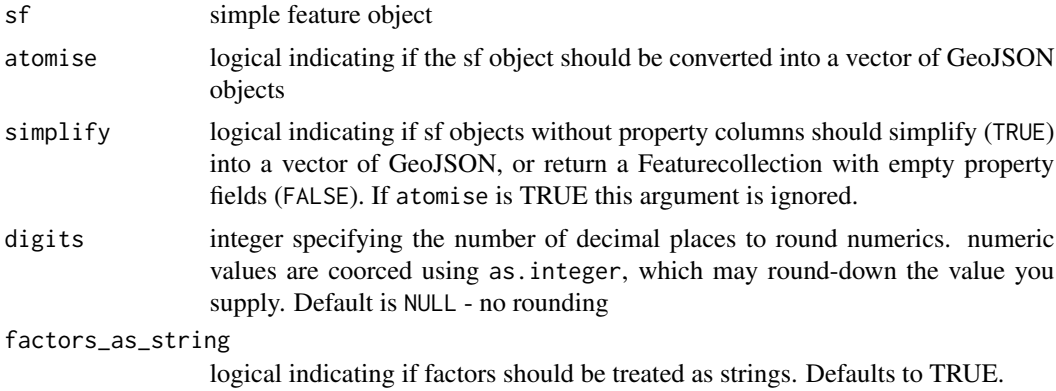

#### Value

vector of GeoJSON

#### Examples

```
## Not run:
library(sf)
sf \leftarrow sf::st\_sf(geometry = sf::st\_sfc(list(sf::st\_point(c(\emptyset, \emptyset)), sf::st\_point(c(1,1)))))sf$id <-1:2sf_geojson(sf)
sf_geojson(sf, atomise = T)
ls \leftarrow st\_linestring(rbind(c(<math>\emptyset, \emptyset</math>), c(1,1), c(2,1)))mls \leq st_multilinestring(list(rbind(c(2,2),c(1,3)), rbind(c(0,0),c(1,1),c(2,1))))
sfc <- st_sfc(ls,mls)
```
sf\_geojson 9

 $sf \leftarrow st_s(fsf)$ sf\_geojson( sf ) sf\_geojson( sf, simplify = FALSE )

## End(Not run)

# <span id="page-9-0"></span>Index

∗ datasets geo\_melbourne, [7](#page-6-0)

df\_geojson, [2](#page-1-0)

geo\_melbourne, [7](#page-6-0) geojson\_sf, [3](#page-2-0) geojson\_sfc, [5](#page-4-0) geojson\_wkt, [6](#page-5-0)

sf\_geojson, [8](#page-7-0) sfc\_geojson, [7](#page-6-0)